# Плата 661096 IVA-TINI.

*Гудков Б.А., Сергеев В.Л., Тарарышкин С.В.*

Плата "IVA-TINI " предназначена для работы с шестнадцатью ДИВ (ДИВ - источник питания магниторазрядного вакуумного насоса). Для контроля напряжения и тока каждый источник питания ДИВ имеет сигнальный выход по коаксиальному кабелю волновым сопротивлением 75 Ом, по которому значение напряжения передается в виде частоты импульсами (около 200нсек.) положительной полярности, значение тока - в виде частоты импульсами (около 200нсек.) отрицательной полярности. Выход ДИВа имеет трансформаторную развязку. Диапазон частот по значениям тока и напряжения выбран таким образом, чтобы за время 0,2сек. при максимально возможных значениях тока и напряжения значение тока не превышало  $2^{15}$  импульсов, а значение напряжения не превышало  $2^{7}$ импульсов. В плате имеется 16 шестнадцатиразрядных счетчиков для измерения значений тока и 16 восьмиразрядных счетчиков для измерения значений напряжения. Канал измерения ДИВа (коаксиальный кабель) нагружается на согласующее сопротивление 75 ом и сигнал подается на 2 компаратора: опора первого компаратора выбирается около плюс 2-3 вольта (крутилка ближе к краю платы), второго - минус 2-3 вольт (крутилка дальше от края платы). Откомпарированные импульсы подаются на входы соответствующих счетчиков в Альтеру. Измерение (счет) производится в течение 0,2сек., затем быстро (в течение нескольких микросекунд) переписывается во внутреннюю память (FIFO) глубиной 48 байт, откуда за время следующего измерения весь массив забирается в TINI. При переполнении канала тока или напряжения счетчик соответствующего канала "замораживается" в состоянии FF до нового интервала измерения. Передача в FIFO массива измеренных значений производится в следующем порядке: первый байт - старший байт значения счетчика тока нулевого канала, второй младший байт значения счетчика тока нулевого канала, третий - байт счетчика напряжения нулевого канала, четвертый - старший байт значения счетчика тока первого канала и т.д. Считывание информации из FIFO производится по PCE0, дешифрируются только два младших бита адреса, при этом:

А(0) - чтение данных из FIFO и взведение триггеров флагов, если они были

А(1) - чтение триггеров флагов и флага empty

А(2,3) - цикл чтения, по которому сбрасываются триггеры флагов, счетчики и обнуление FIFO (в информации отдается неизвестно что)

Информация по А(1):

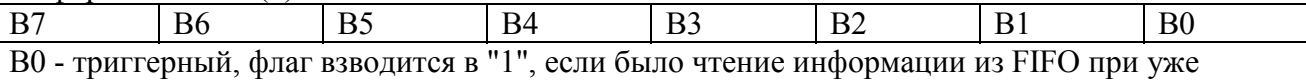

## взведенном empty FIFO.

B1 - триггерный, взводится в "1", если когда-либо взводился флаг full FIFO.

B2 - триггерный, чтение информации из FIFO при работе автомата перезаписи из счетчиков в FIFO (информация не была прочитана TINI в течении 200миллисекунд - чтение происходит в момент, когда уже перезаписываются новые измерения)

B3 - триггерный, слишком быстрое чтение (для случая, когда чтение начинается по пропаданию empty) - автомат перезаписи не успевает.

B4 - не задействован, "0"

B5 - не задействован, "0"

B6 - не задействован, "0"

B7 - флаг empty FIFO.

Сигнал на EXTINT (внешнее прерывание TINI, срабатывание по переходу из1 в 0)

устанавливается в 0 по окончании времени перезаписи из счетчиков в FIFO, устанавливается в 1 по empty FIFO или по началу новой перезаписи из счетчиков в FIFO. Светодиод зажигается по окончании времени перезаписи из счетчиков в FIFO, гаснет по empty FIFO или по началу новой перезаписи из счетчиков в FIFO (т.е. горит от момента "готовности" информации до ее считывания).

По сигналу SMCRST производится полный сброс всех флагов, счетчиков и обнуление FIFO (аналог чтения по А(2,3).

На плате размещены разъемы:

**Ethernet** - TJ6-8P8C (розетка). Для подключения требуется TP8P8C (RJ45) (вилка). Соединение для подключения к HUB (RJ45-RJ45):

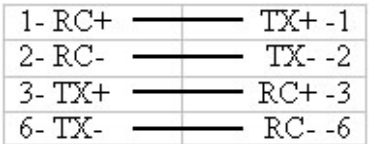

Соединение для подключения к компьютеру (RJ45-RJ45):

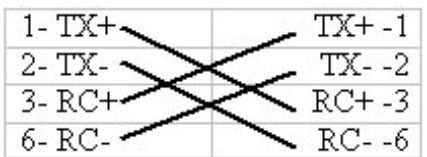

### **CAN** - DB9M (штыри)

Для распайки шлейфа потребуется DB9F (гнезда).

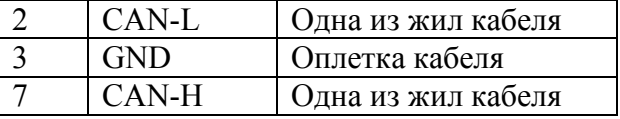

#### **RS-232** - DB9M (штыри)

Для подключения к компьютеру потребуется DB9F (гнезда).

Распайка шлейфа DB9F - DB9F:

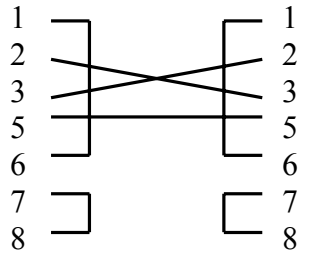

Подключение каналов измерения от ДИВ производится через разъем DB37. На плате стоит DB37M (штыри). Через этот же разъем можно подключить питание +5В.

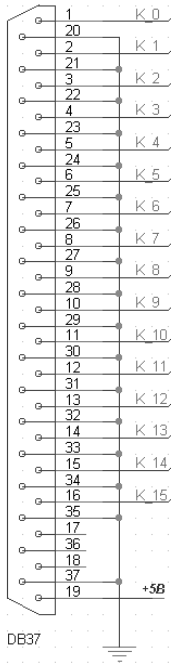

В случае размещения платы в стандартном блке "Вишня" (120мм.) подключение каналов ДИВ производится к разъемам СР50. Соединения DB37F - СР50-73ф сделаны внутри блока. Питание подается через разъем РСГ-4ТВ (1,2 - +5В, 3,4 - общ.). Разъемы размещены на задней пенели.

#### Адресация к устройствам по протоколу CAN:

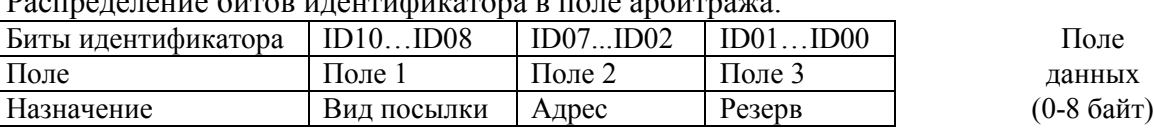

Комментарии к адресации:

Поле 1 - три бита вида посылки (команда).

Код 5 - безадресная (широковещательная) посылка (при этом поле 2 игнорируется).

Код 6 - адресная посылка.

Код 7 - ответная посылка (на адресную).

Код 0 не допускается, остальные комбинации не используются

Поле 2 - шесть бит поля физического адреса устройства назначения (физический адрес конкретной платы IVA записан в файле???? - см. описание программного обеспечения IVA). Поле 3 - два бита нули.

Первый байт данных интерпретируется устройством как команда, последующие интерпретируются как параметры. Для IVA реализован следующий набор команд (в 16-ричном виде):

- $10 1F 3a\pi p$ ос кода в канале IVA номер 0 15
- $\bullet$  FD запись статуса прибора
- $\bullet$  FE запрос статуса прибора
- FF запрос атрибутов устройства

Команды 10 -1F, FD, FE являются адресными, команда FF может быть и адресной и широковещательной.

## Далее, более подробно, действия по получении команды:

10 - 1F - адресная команда "запрос кода в канале" IVA (номер канала 0 - 15 в четырех битах команды) параметры отсутствуют.

В ответ на этот пакет отдается адресный пакет с данными (байты: 0->10 - 1F, 1,2->ток, 3->напряжение).

FD - адресная команда "запись статуса устройства".

Последующие два байта побитово (для каждого канала) разрешают автоматическую (сразу после измерения) высылку информации в линию. Третий байт указывает через сколько времменных интервалов (по 200 мсек) высылать информацию (0-не высылать, 1-высылать каждые 200 мсек, 2-каждые 400мсек и т.д.). После включения питания автоматической высылки нет до получения команды разрешения.

FE - алресная команда "запрос статуса устройства" (параметры отсутствуют).

В ответ на этот запрос отдается адресный пакет с четырьмя байтами (FE, флаги, разрешающие автоматическую выдачу измеренных данных в линию, временной слот).

**FF** - адресная или широковещательная команда "запрос атрибутов устройства" (параметры отсутствуют). В ответ на этот запрос отдается адресный пакет вида:

 $-$  FF

- байт типа устройства (для данного случая код 17 (десятичное) = CANIVA)
- байт версии устройства (для данного случая код 1)
- байт версии программы
- байт причины высылки пакета:
	- 0 после сброса по питанию
	- 1 после сброса по кнопке
	- 2 в ответ на запрос атрибутов (пакетом FF)
	- 3 в ответ на широковешательный запрос (Есть ли кто живой?).
	- 4 произошел рестарт по Watchdog таймеру.
	- 5 busoff recovery восстановление после потери связи.

Это же сообщение устройство посылает в линию по собственной инициативе после включения питания, сброса по кнопке, рестарта по таймеру.

Скорость передачи по CAN установлена 125Кбод. Изменение скорости в большую сторону (250, 500Кбод,1Мбод) требует замены кварца в плате TINI, а также установки новой константы скорости в программном обеспечении.